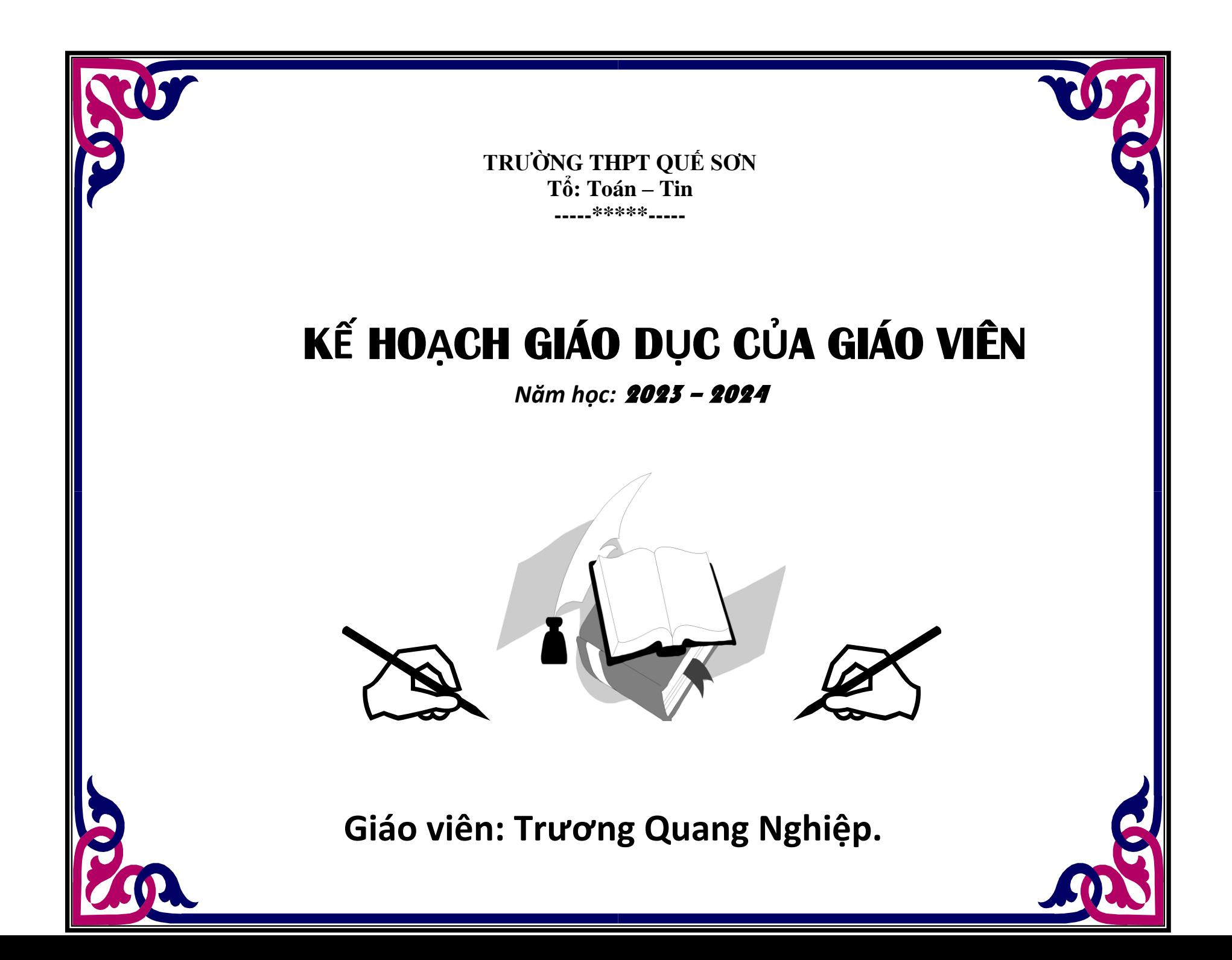

TRƯỜNG: THPT QUẾ SƠN. **TỔ: Toán- Tin**. **Họ và tên giáo viên: TRƯƠNG QUANG NGHIỆP** **CỘNG HÒA XÃ HỘI CHỦ NGHĨA VIỆT NAM Độc lập - Tự do - Hạnh phúc**

# **KẾ HOẠCH GIÁO DỤC CỦA GIÁO VIÊN MÔN HỌC/HOẠT ĐỘNG GIÁO DỤC : Toán, LỚP: 10/3, 10/4, Tin học:11/5, 11/6, 11/8, 12/6, 12/7. Năm học 2023 – 2024**

**I. Kế hoạch dạy học**

**1. Phân phối chương trình**

## **1.1 MÔN HỌC/HOẠT ĐỘNG GIÁO DỤC TOÁN, LỚP 10-CÓ CHUYÊN ĐỀ**

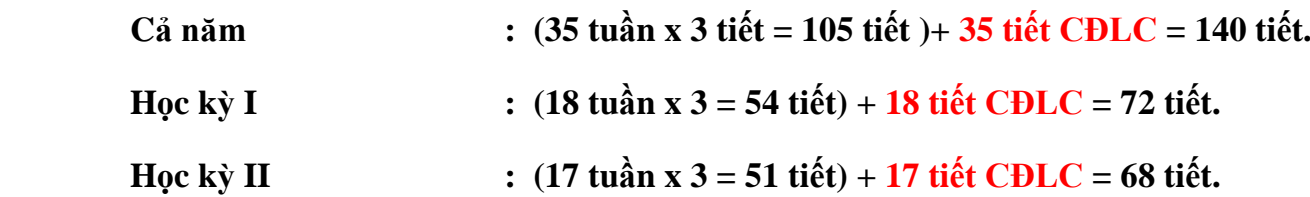

## **a) PHÂN CHIA THEO HỌC KỲ VÀ TUẦN HỌC:**

• **Học kì 1:** 

- + Tuần 1-6: Mỗi tuần dạy 4 tiết SGK Toán
- + Tuần 7-15: Mỗi tuần dạy 2 tiết SGK + 2 tiết Chuyên đề
- Học chuyên đề Hệ phương trình bậc nhất ba ẩn (11 tiết) + **Ôn tập và kiểm tra CĐ1 (1 tiết)**
- Học chuyên đề 2 Bài Phương pháp quy nạp toán học (5 tiết)) + **Ôn tập và kiểm tra CĐ2 (1 tiết).**
- + Tuần 16-18: Mỗi tuần dạy 4 tiết  $SGK + \hat{O}n$  tập, kiểm tra cuối kì I
- **Học kì 2:**
- + Tuần 19-25: Mỗi tuần dạy 4 tiết SGK Toán

+ Tuần 26-34: Mỗi tuần dạy 2 tiết SGK + 2 tiết Chuyên đề

Học chuyên đề Ba đường conic và ứng dụng (11 tiết) + **Ôn tập và kiểm tra CĐ3 (1 tiết).**

Học chuyên đề 2- Bài Nhị thức Newton của chuyên đề 2(5 tiết)

 $+$  Tuần 35: Mỗi tuần dạy 4 tiết SGK  $+$ Ôn tập, kiểm tra cuối kì II

# **b) KẾ HOẠCH CỤ THỂ**

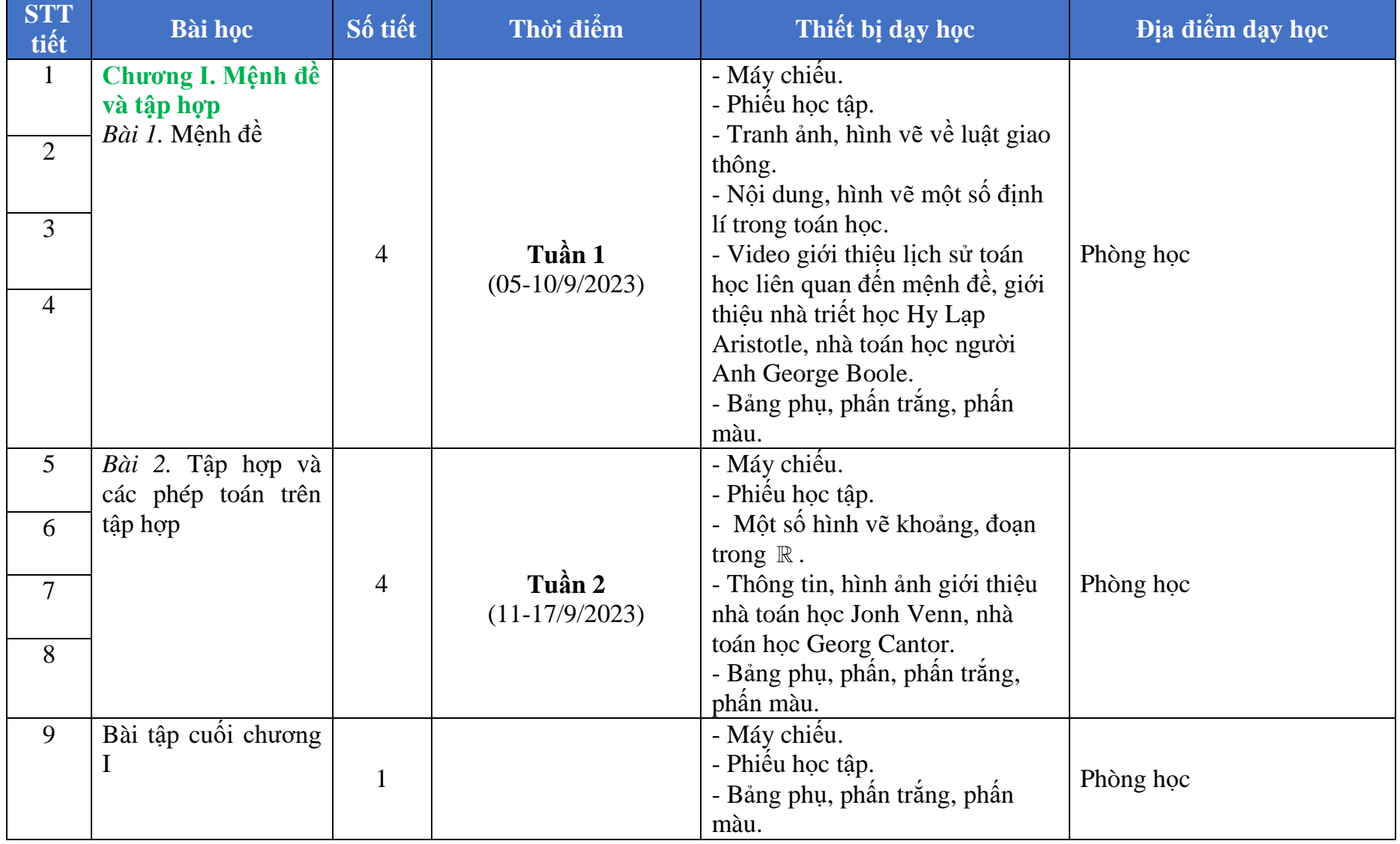

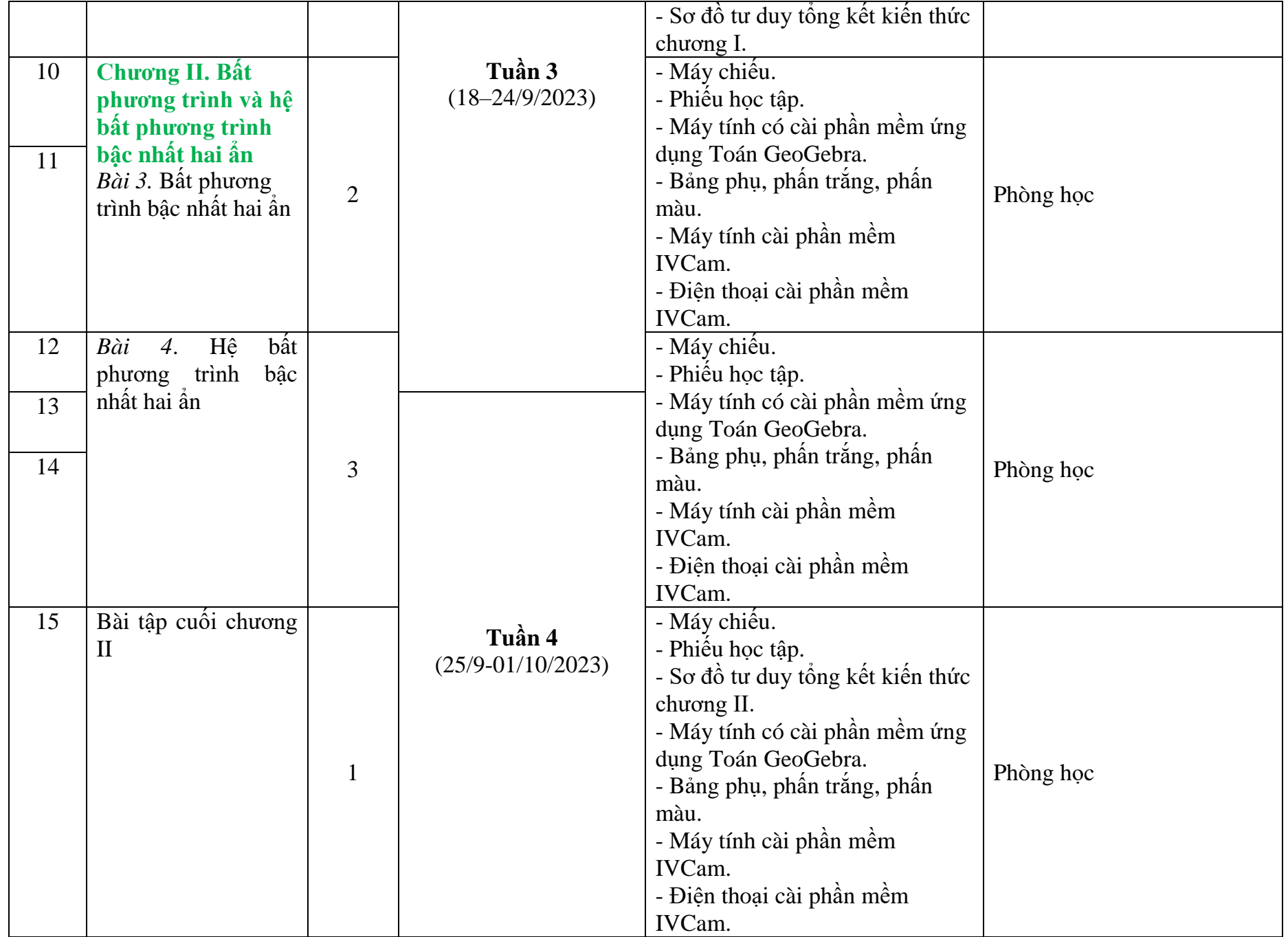

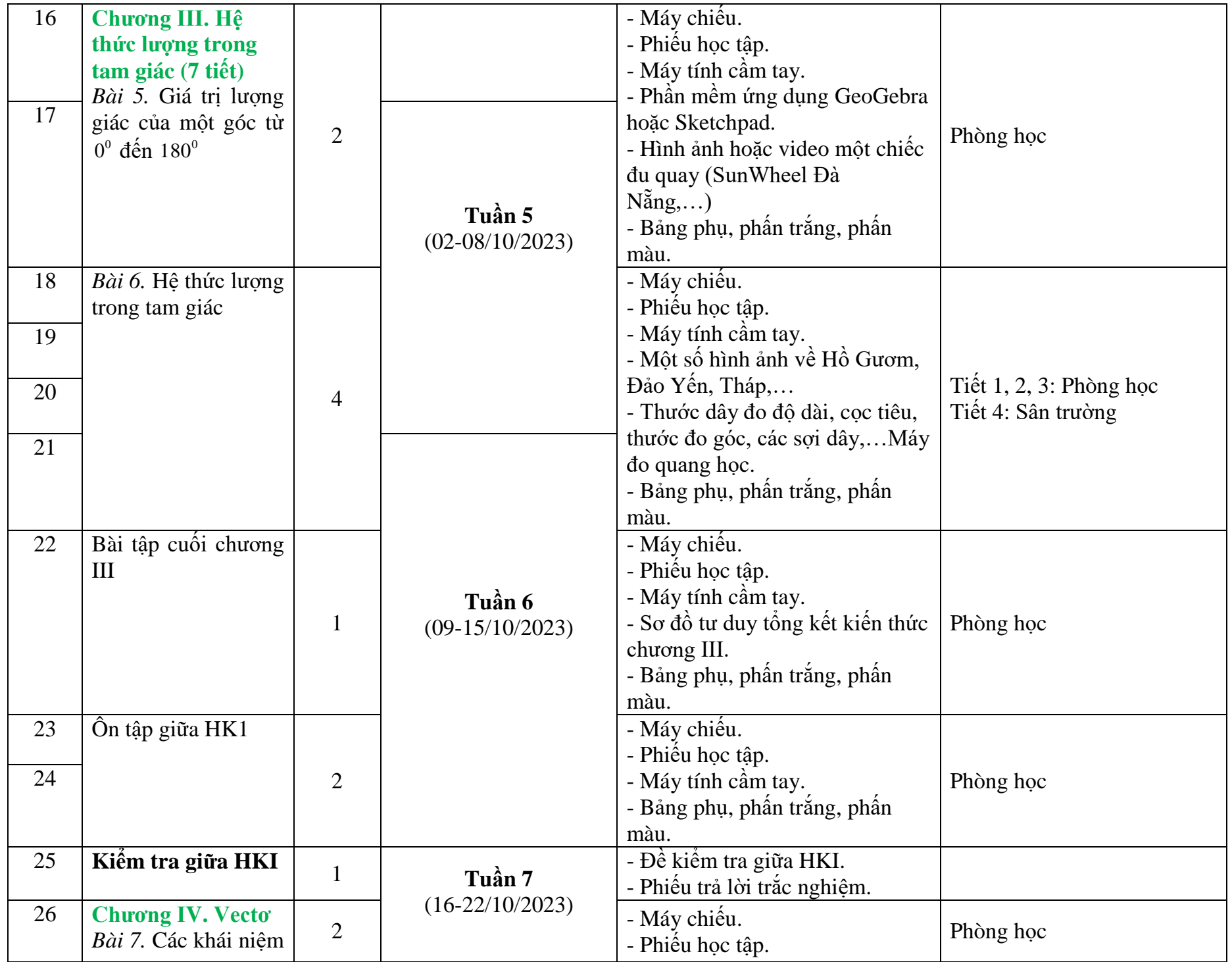

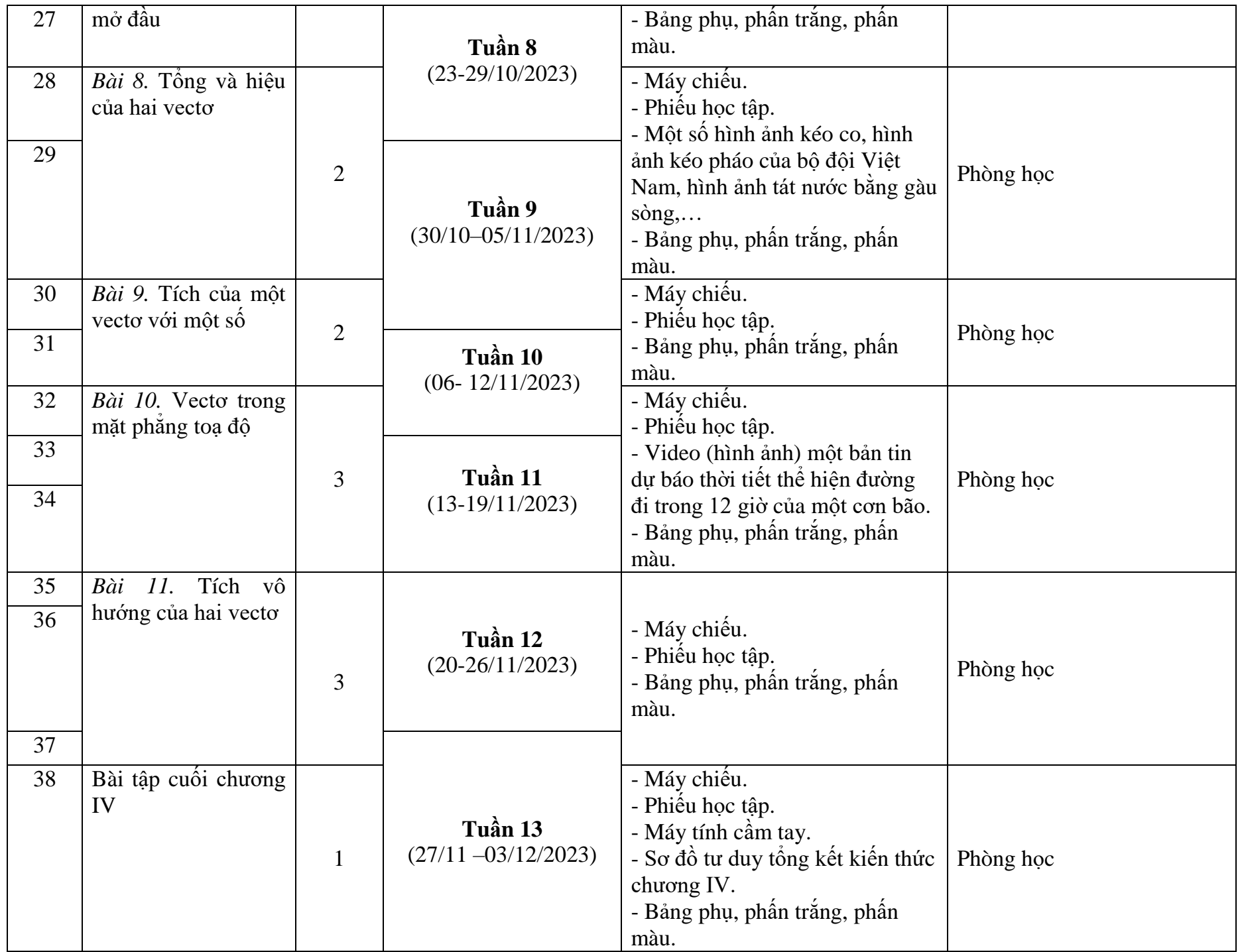

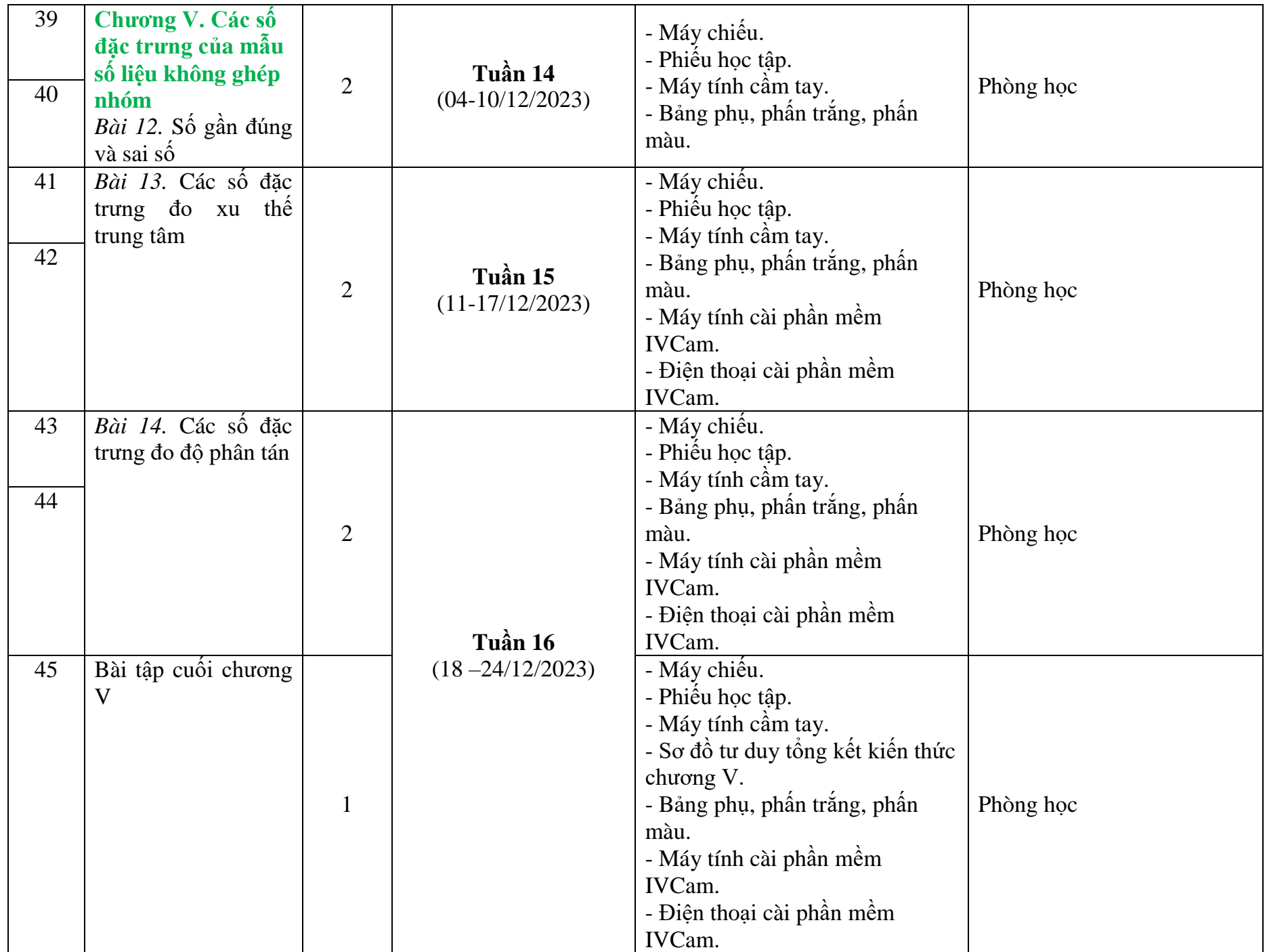

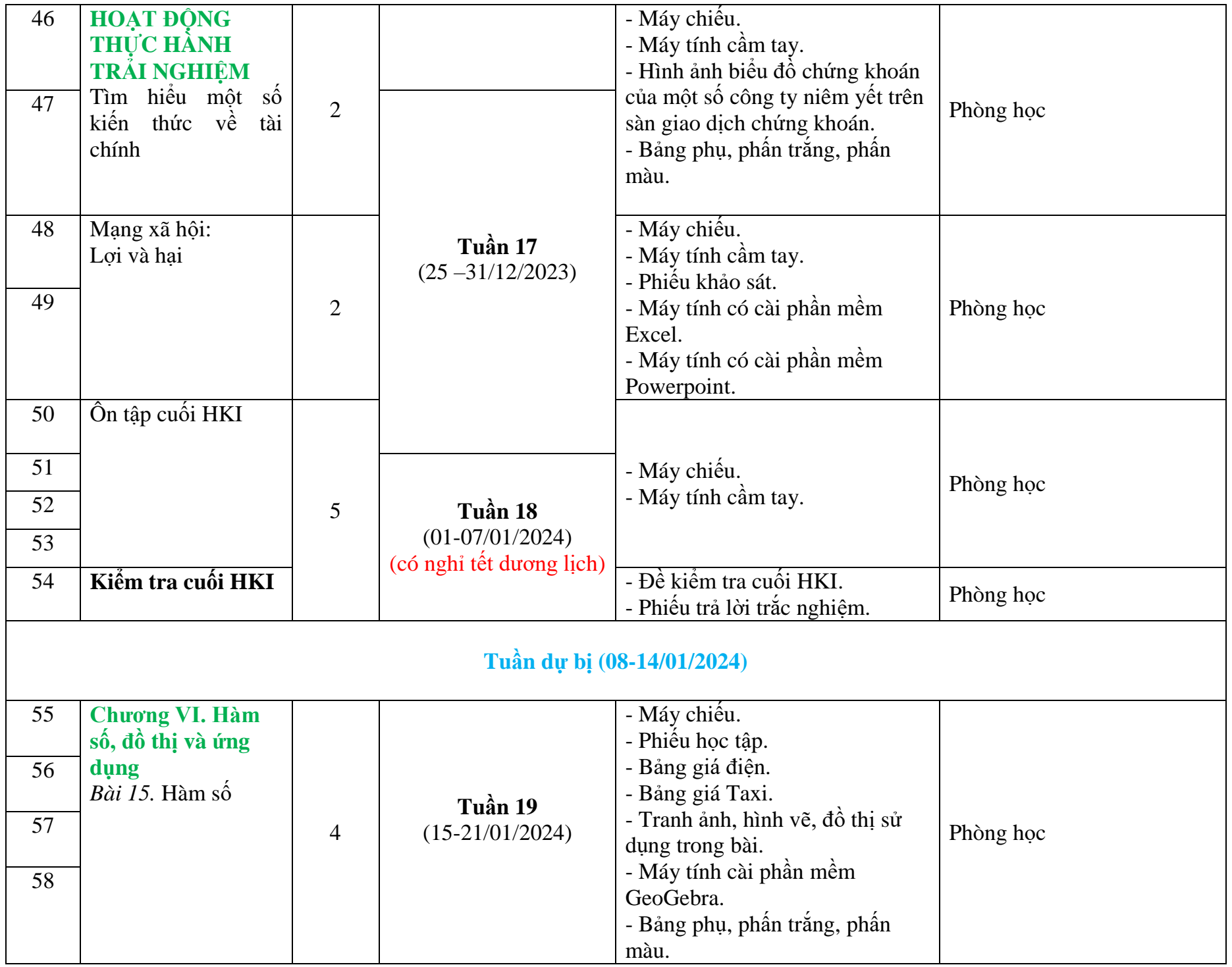

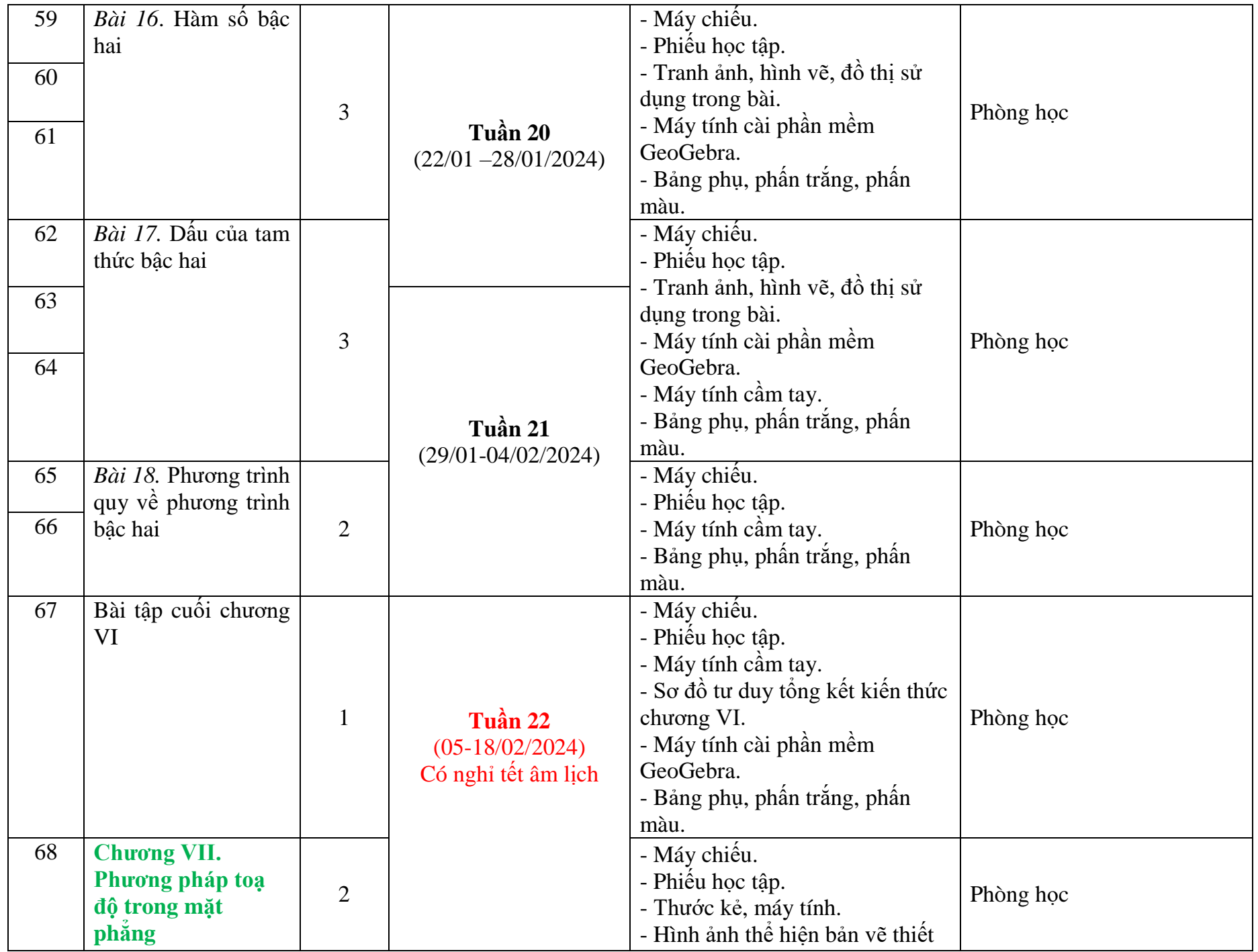

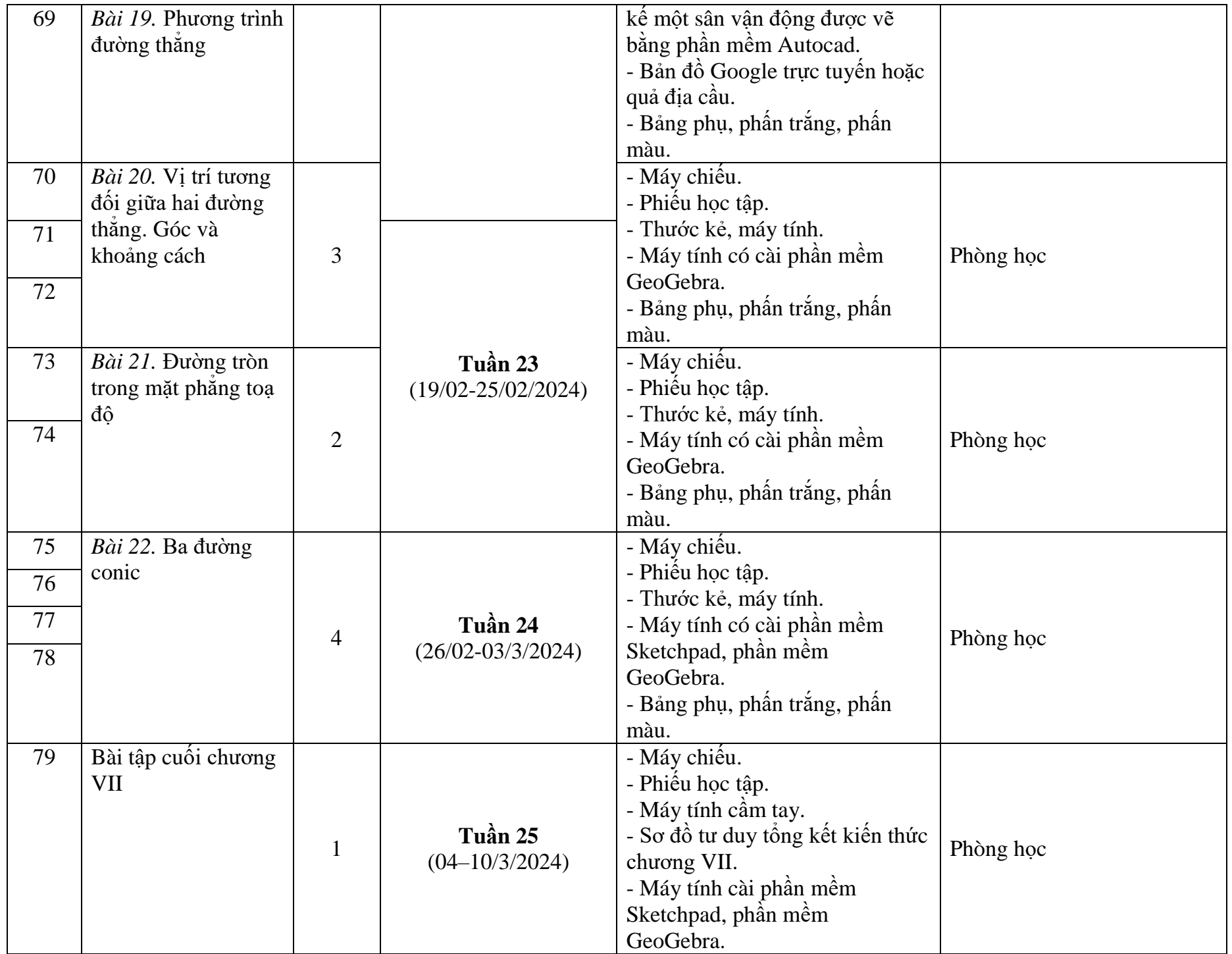

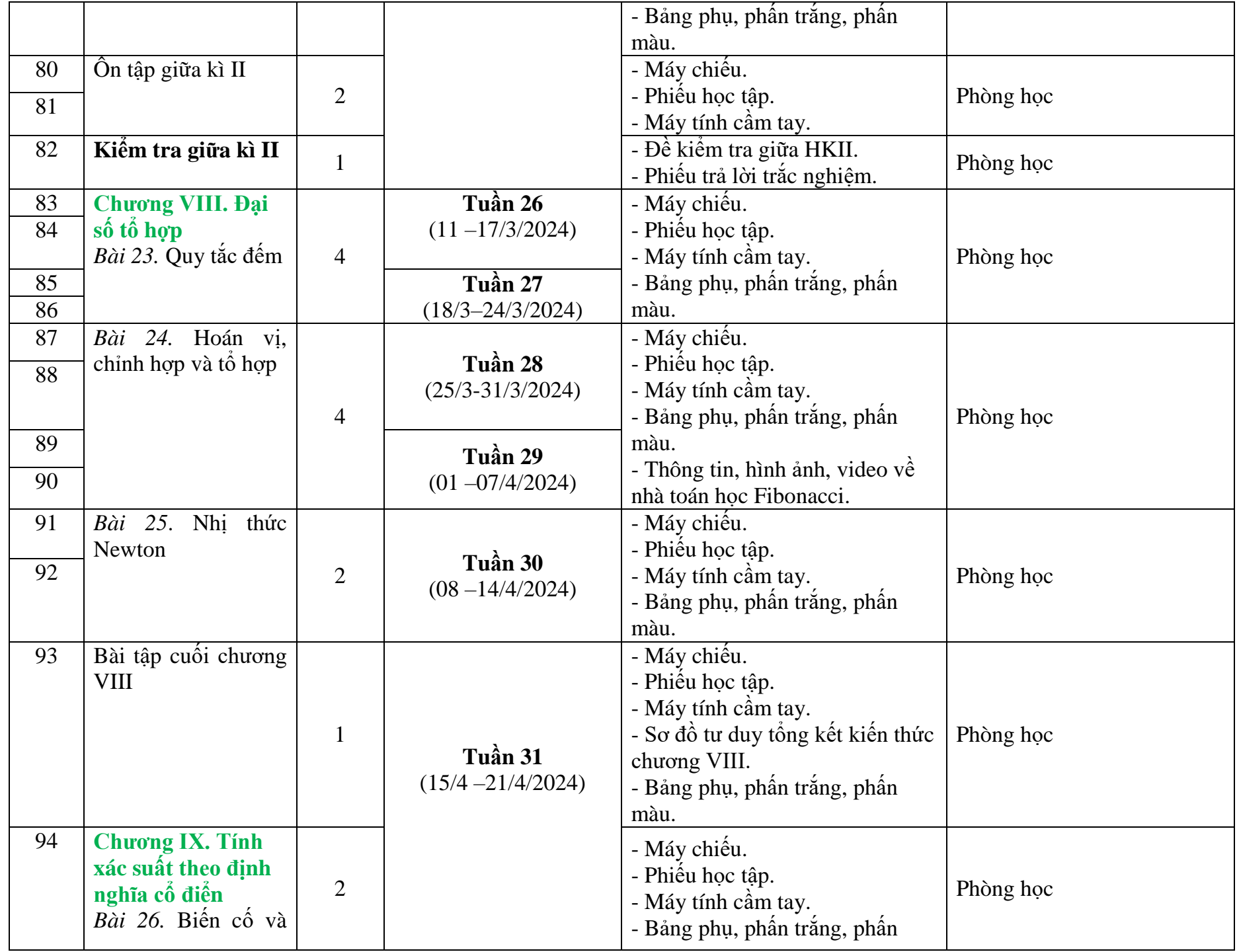

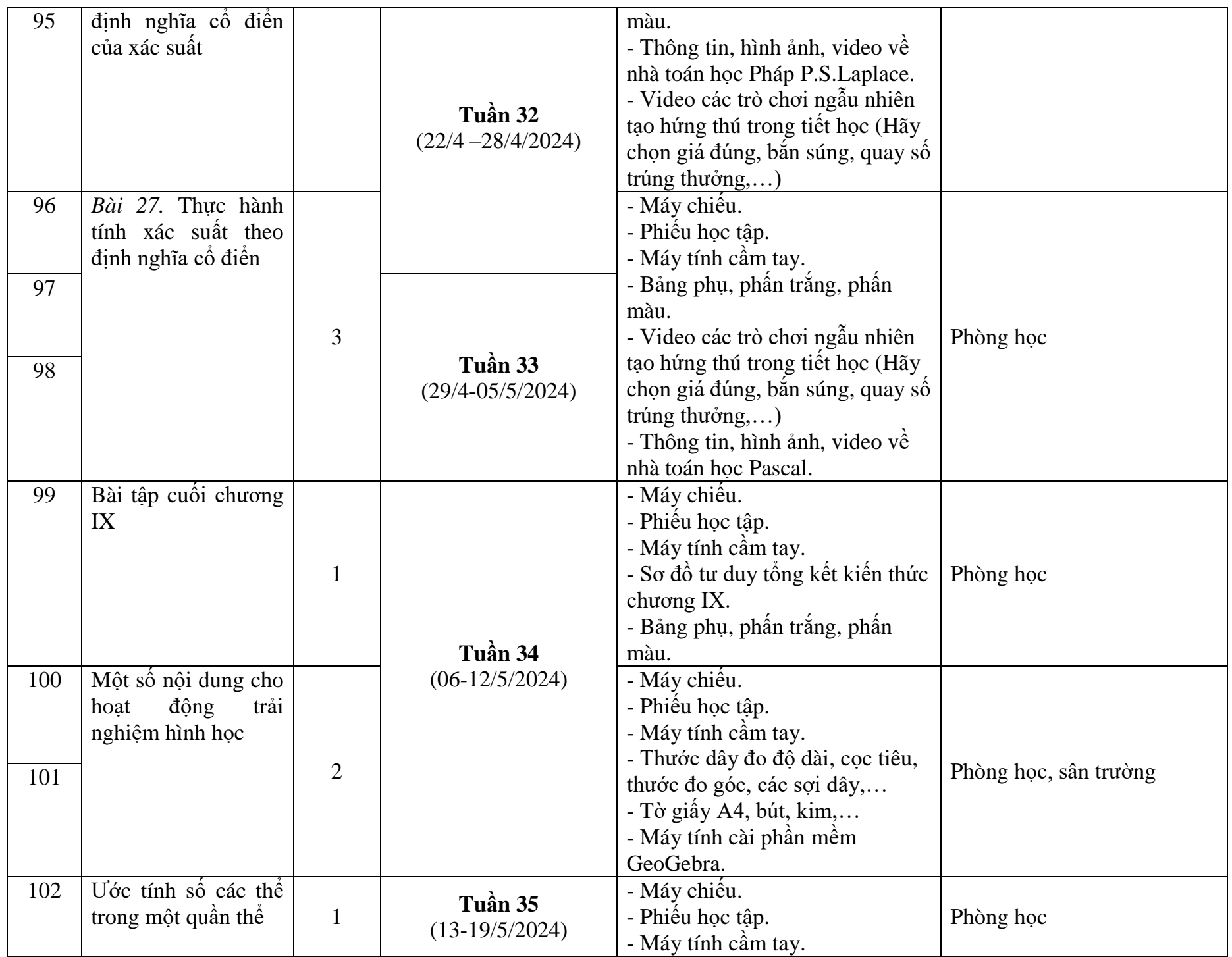

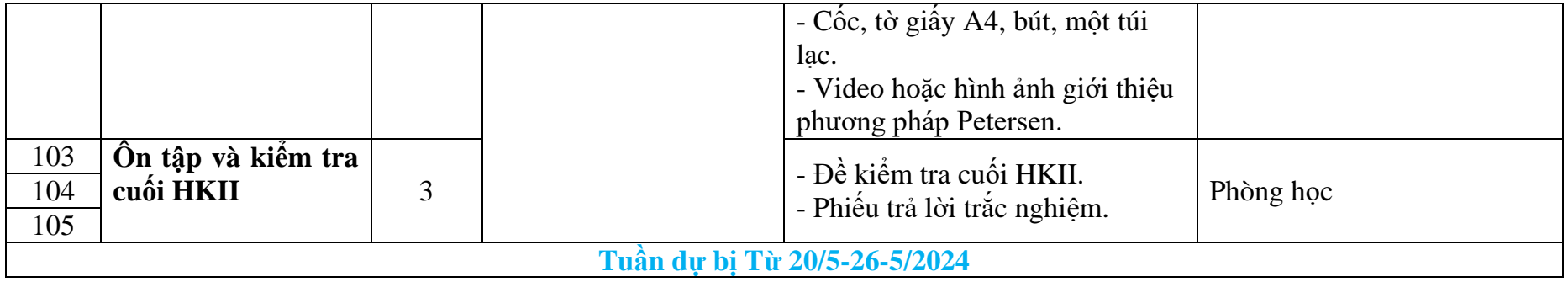

# **1. Chuyên đề lựa chọn**

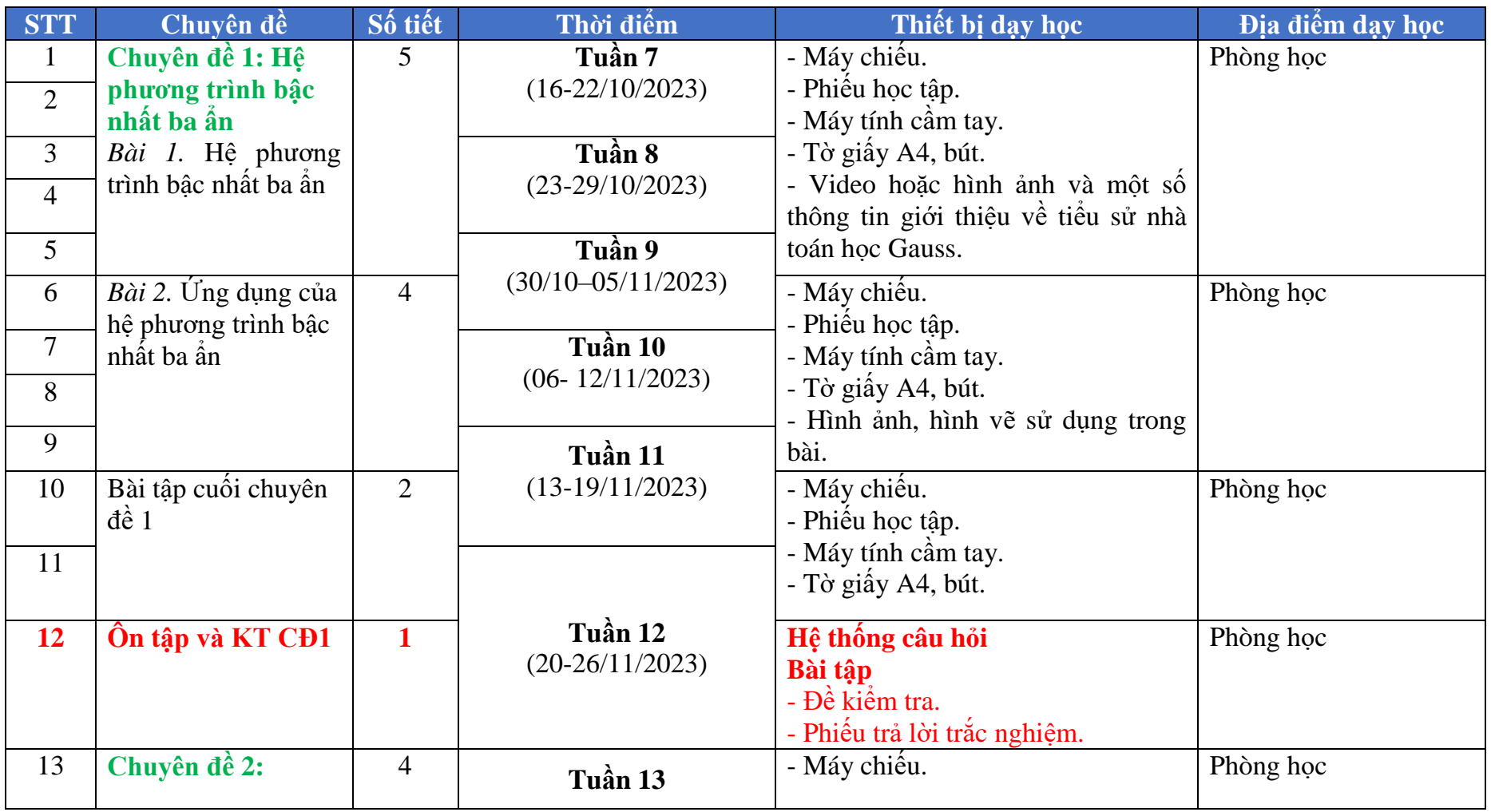

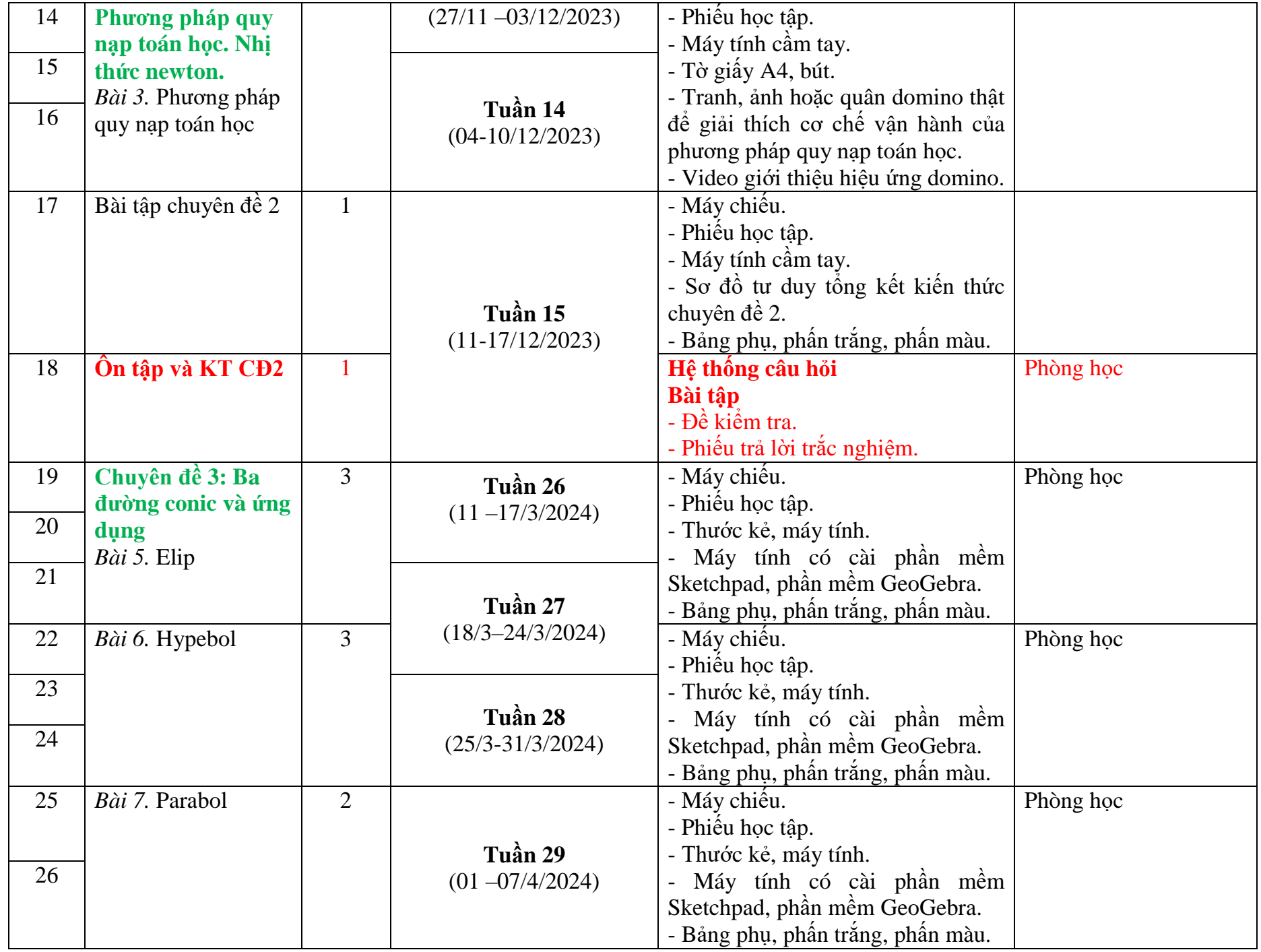

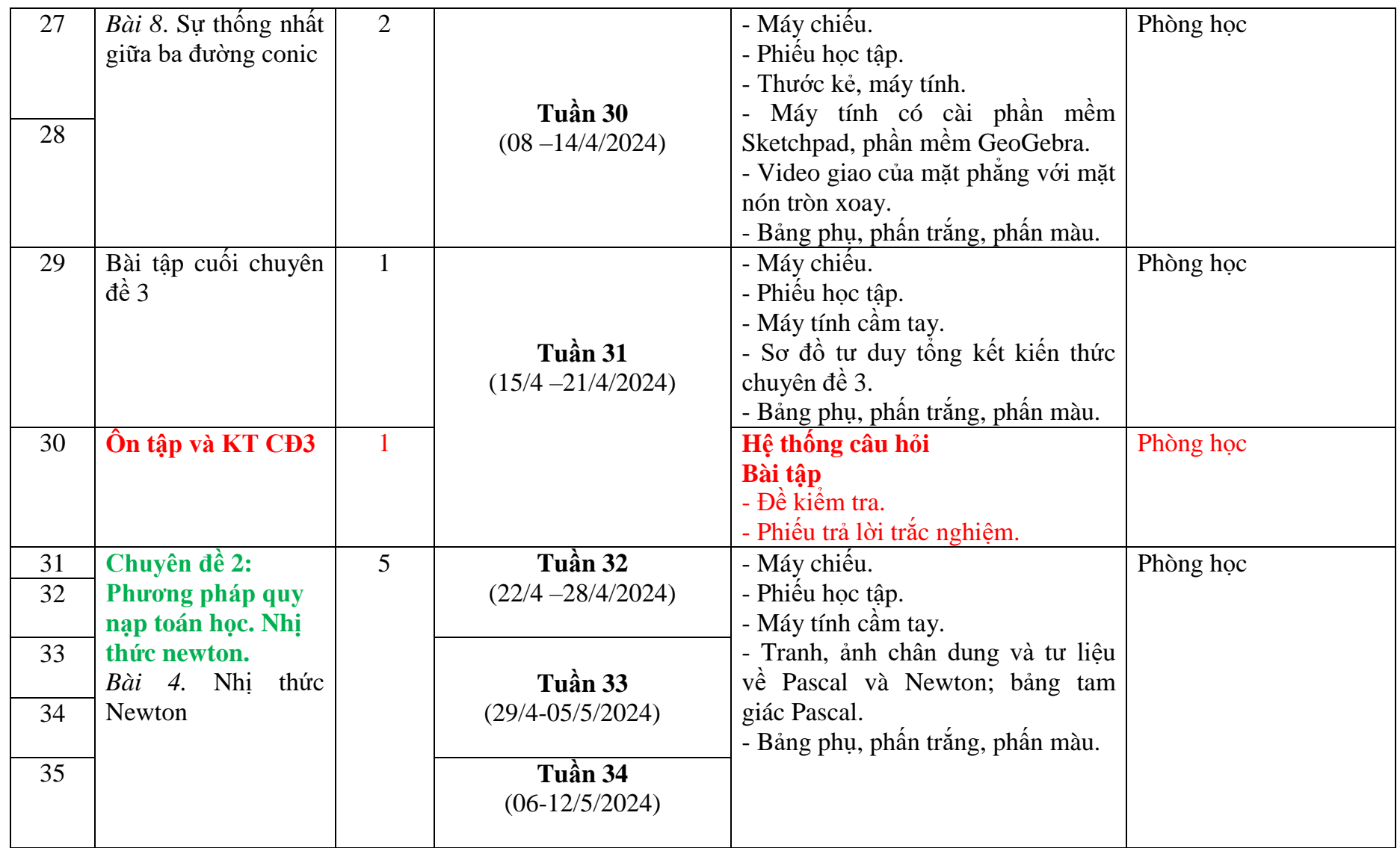

# **1.2 MÔN TIN HỌC LỚP 12.**

 **Cả năm : 35 tuần = 52 tiết**

 **Học kỳ I: 18 tuần = 27 tiết** 

 **Học kỳ II: 17 tuần =25 tiết** 

# **a) PHÂN CHIA THEO HỌC KỲ VÀ TUẦN HỌC:**

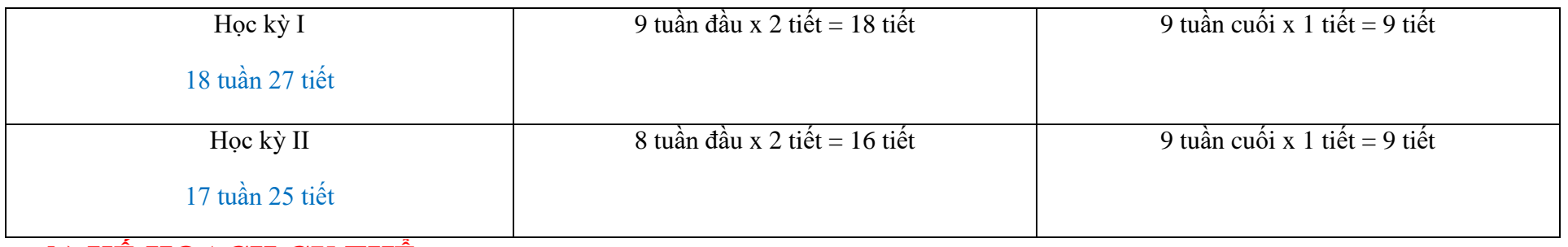

# **b) KẾ HOẠCH CỤ THỂ**

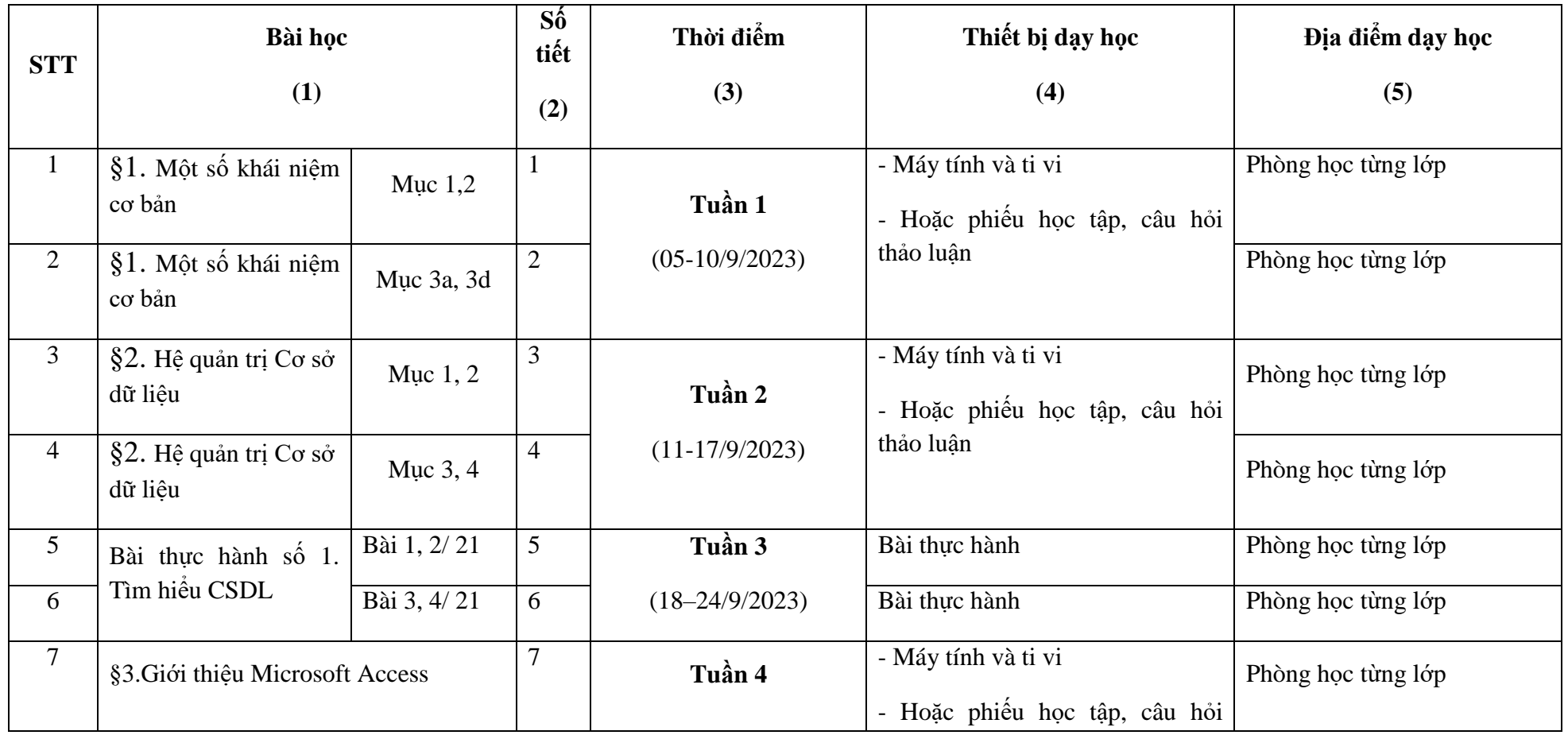

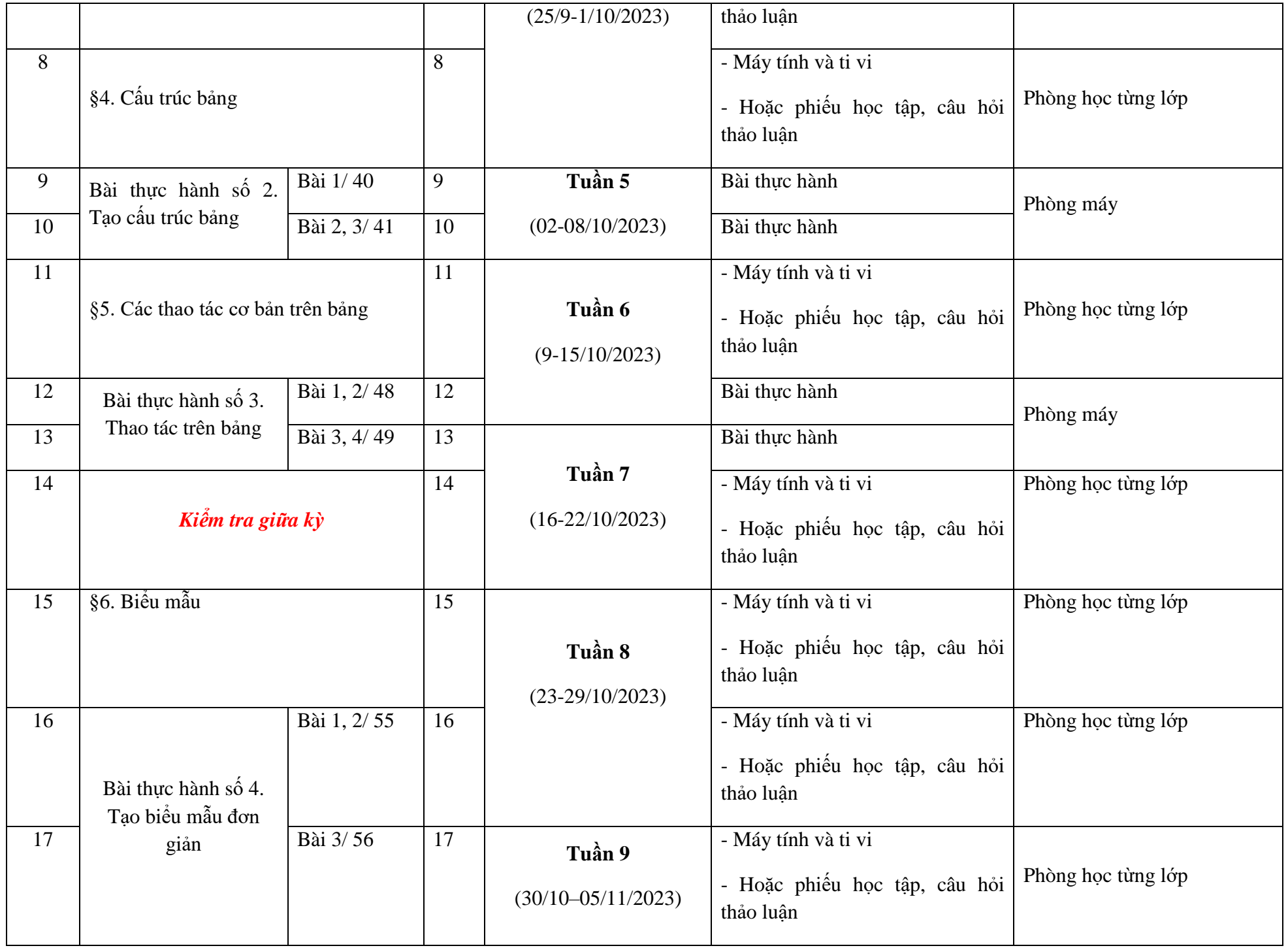

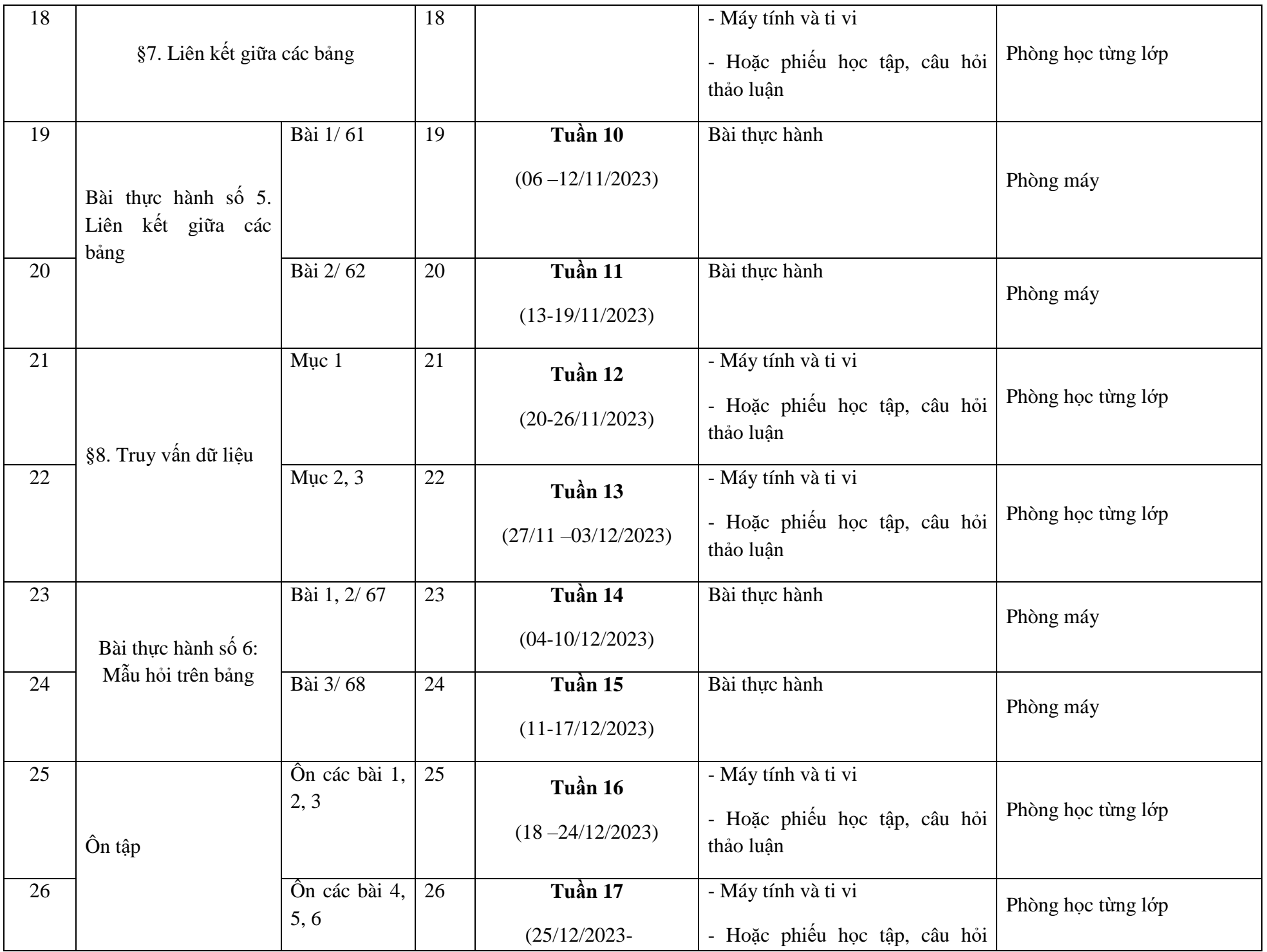

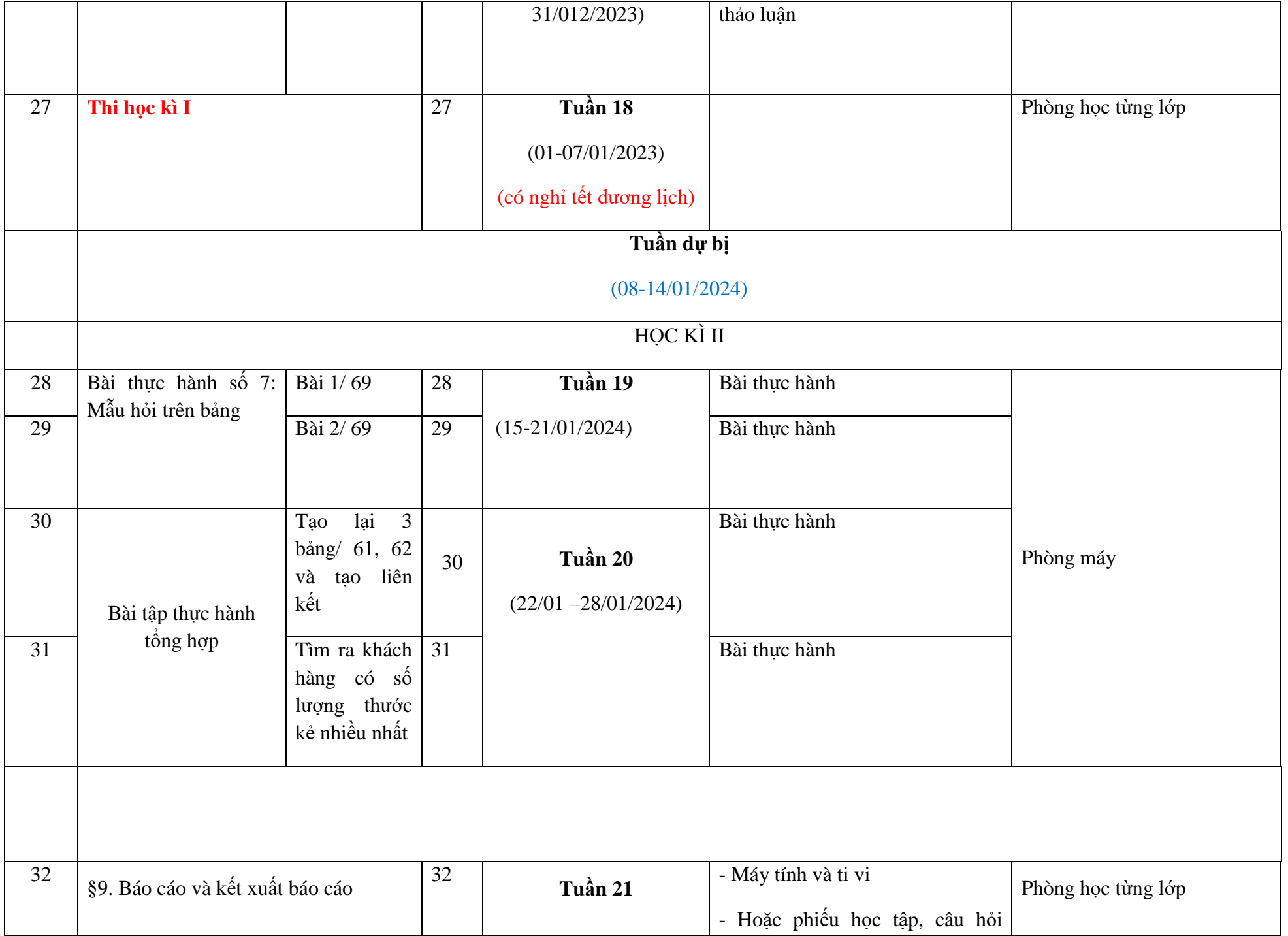

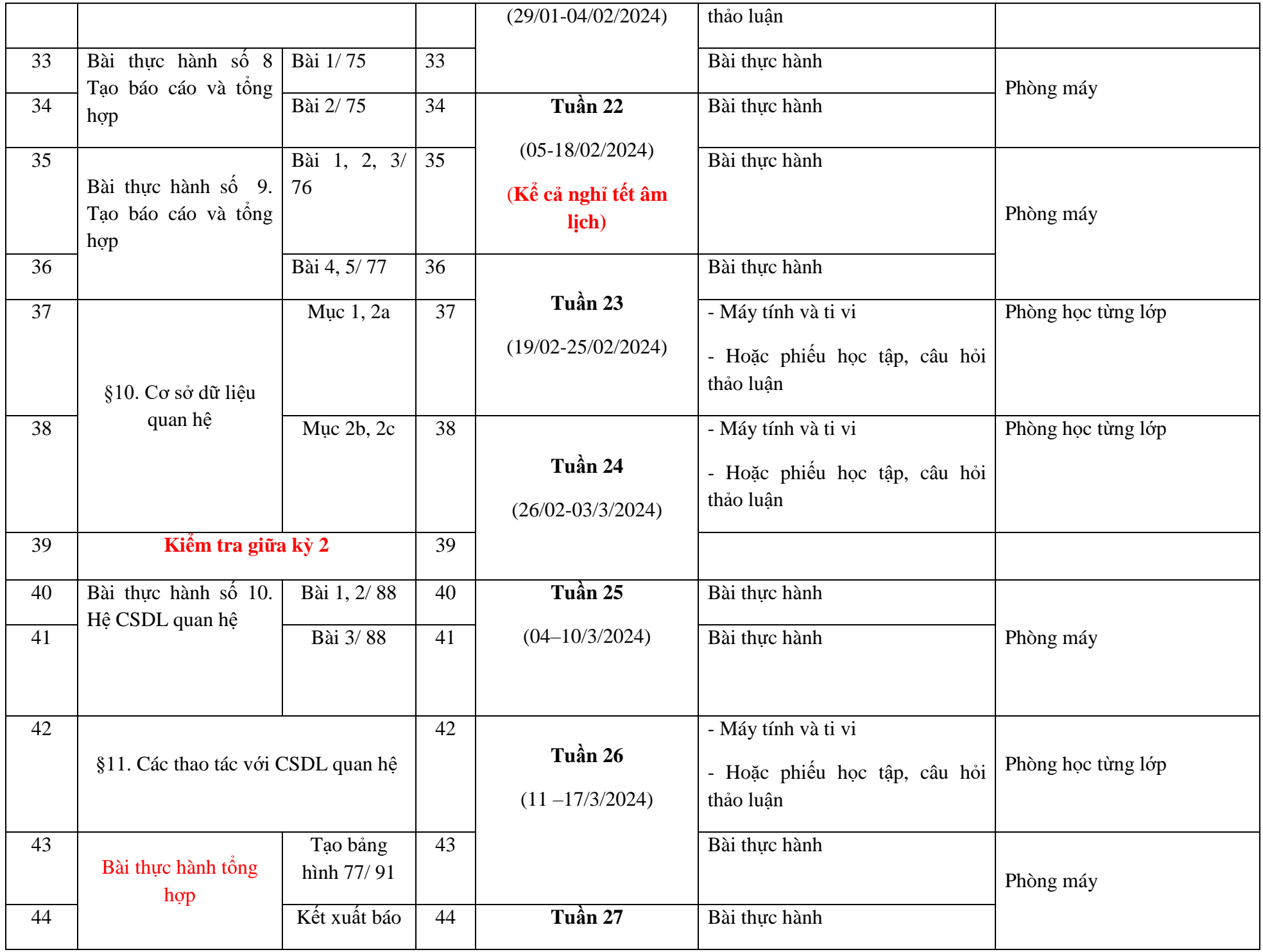

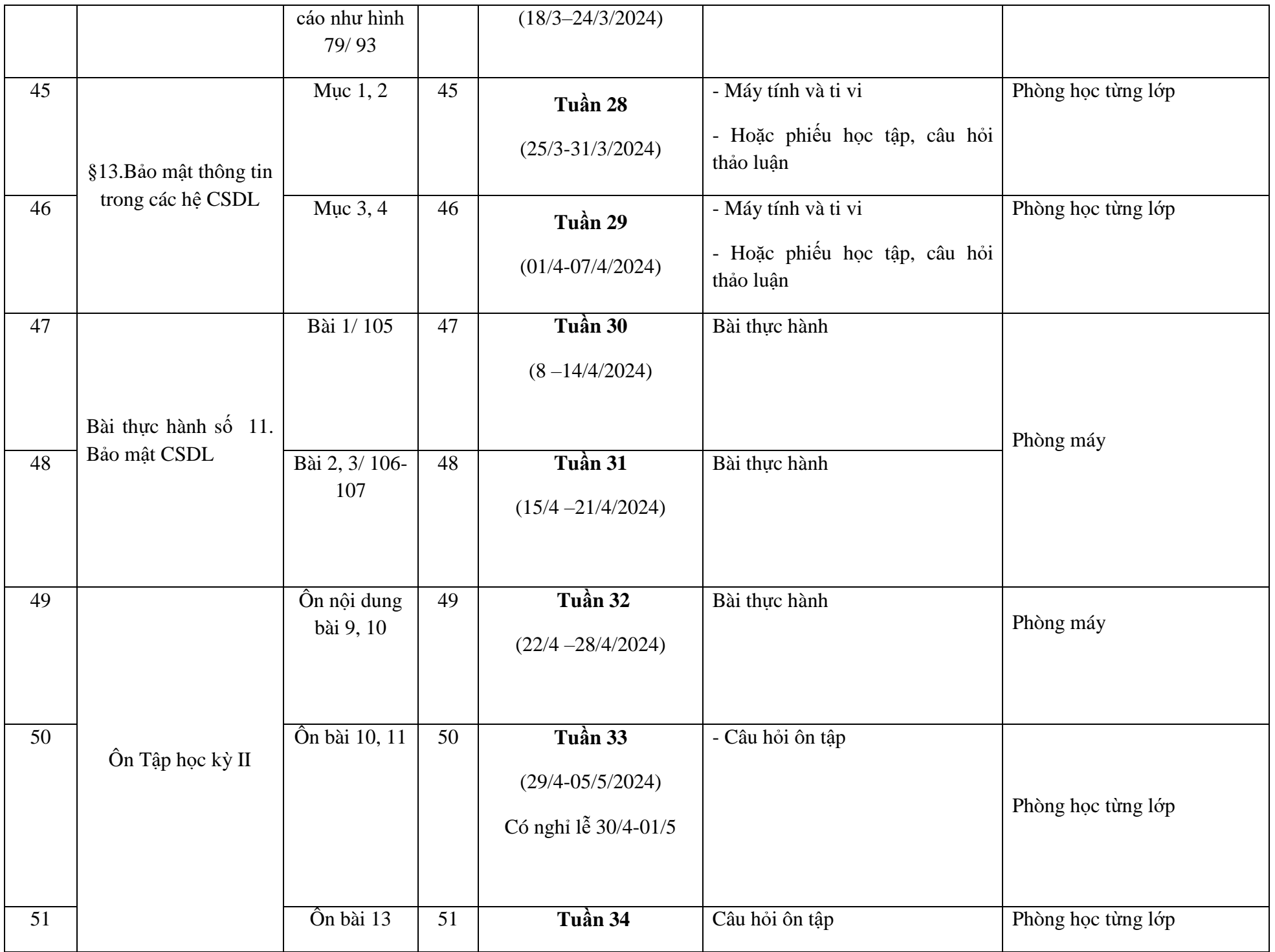

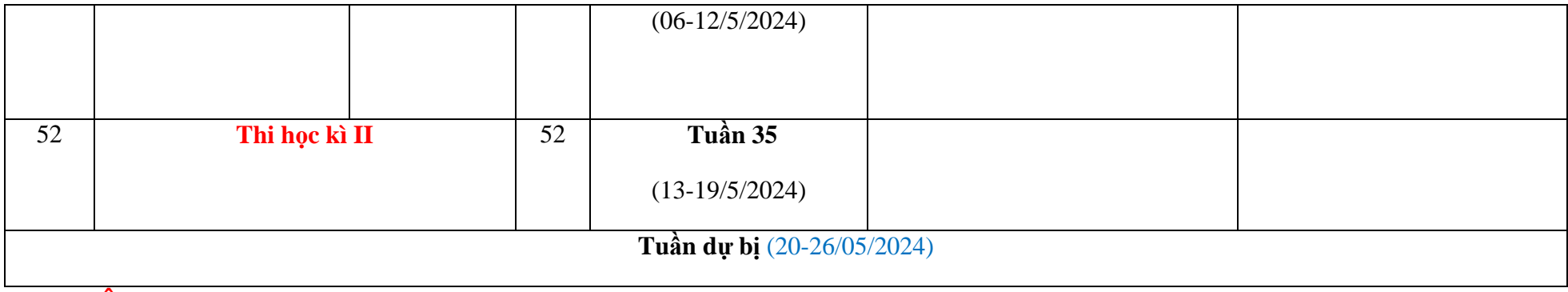

## **1.3 MÔN TIN HỌC 11-ICT**

## **Tổng quan về số tiết/tuần**

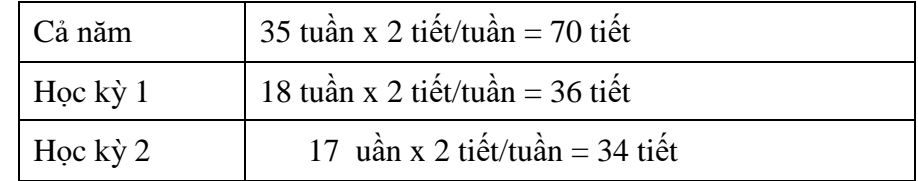

#### **Mô tả sơ lược**

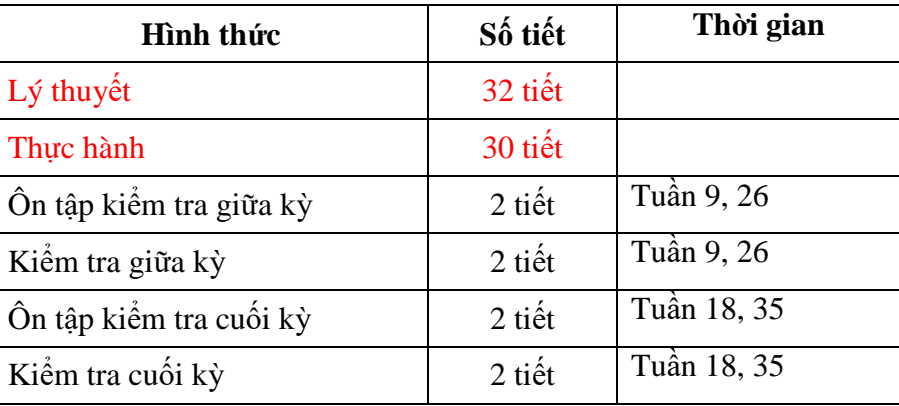

#### **Mô tả đánh giá (Theo quy định công văn ban hành)**

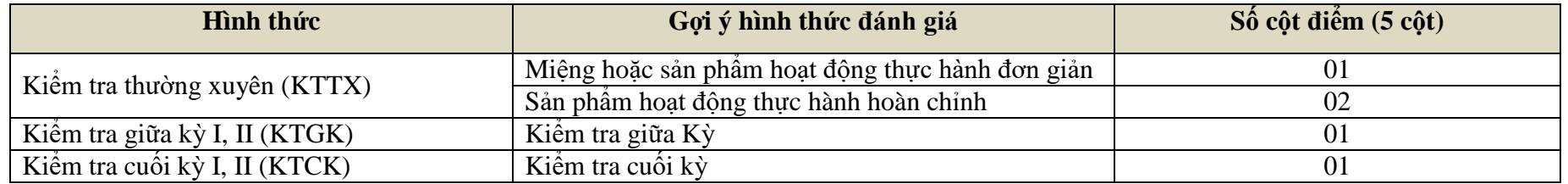

#### **Khung chương trình theo chủ đề/bài học**

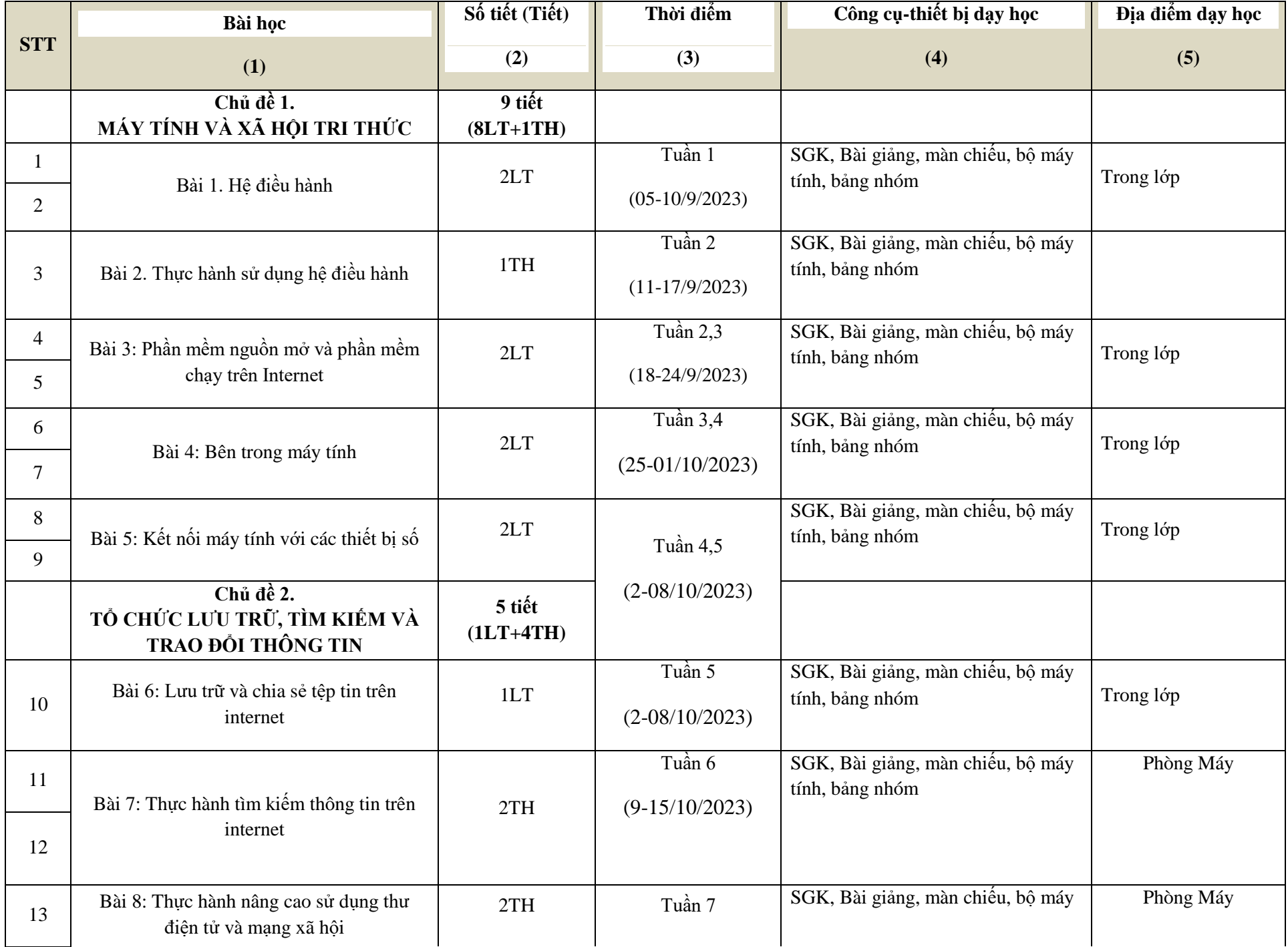

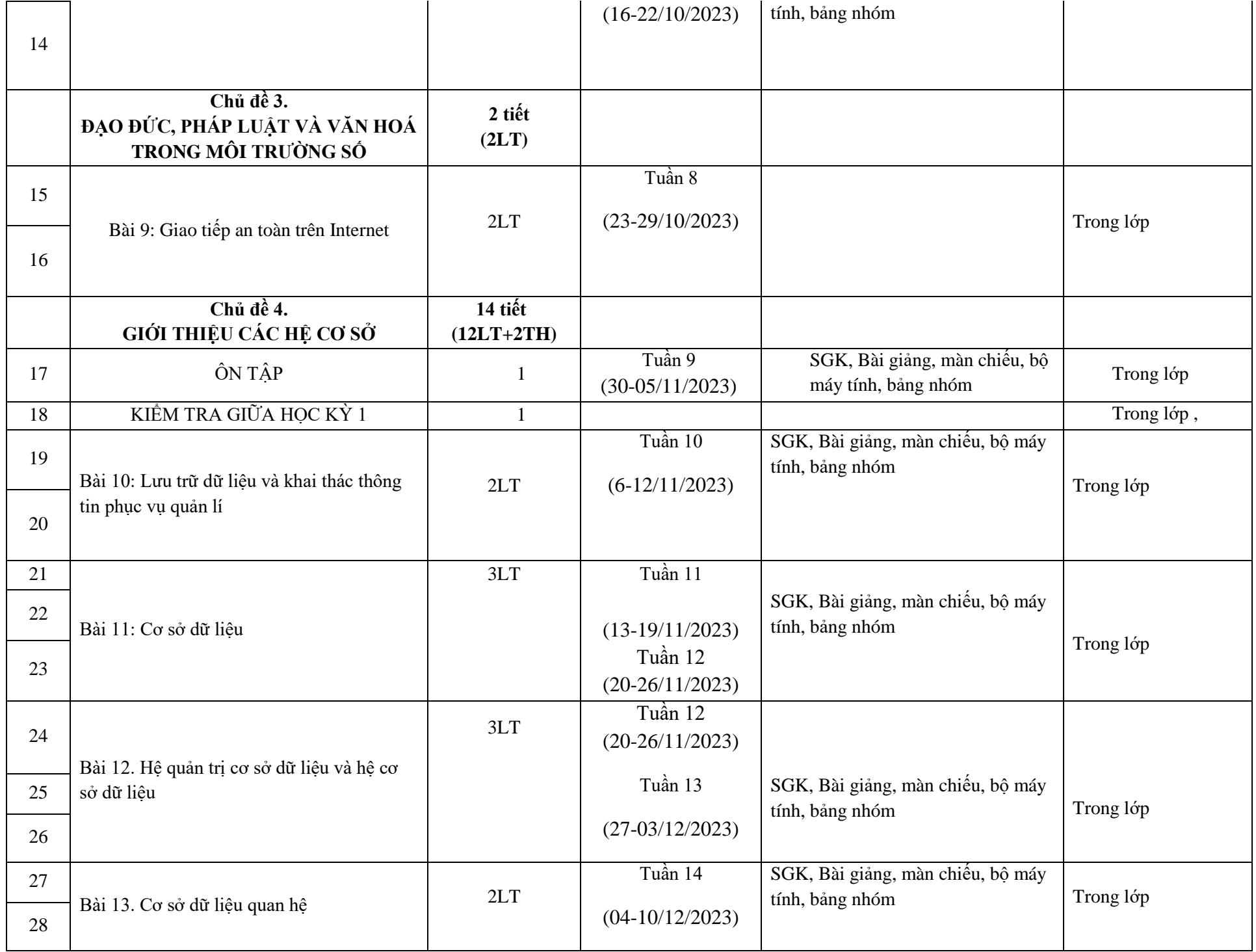

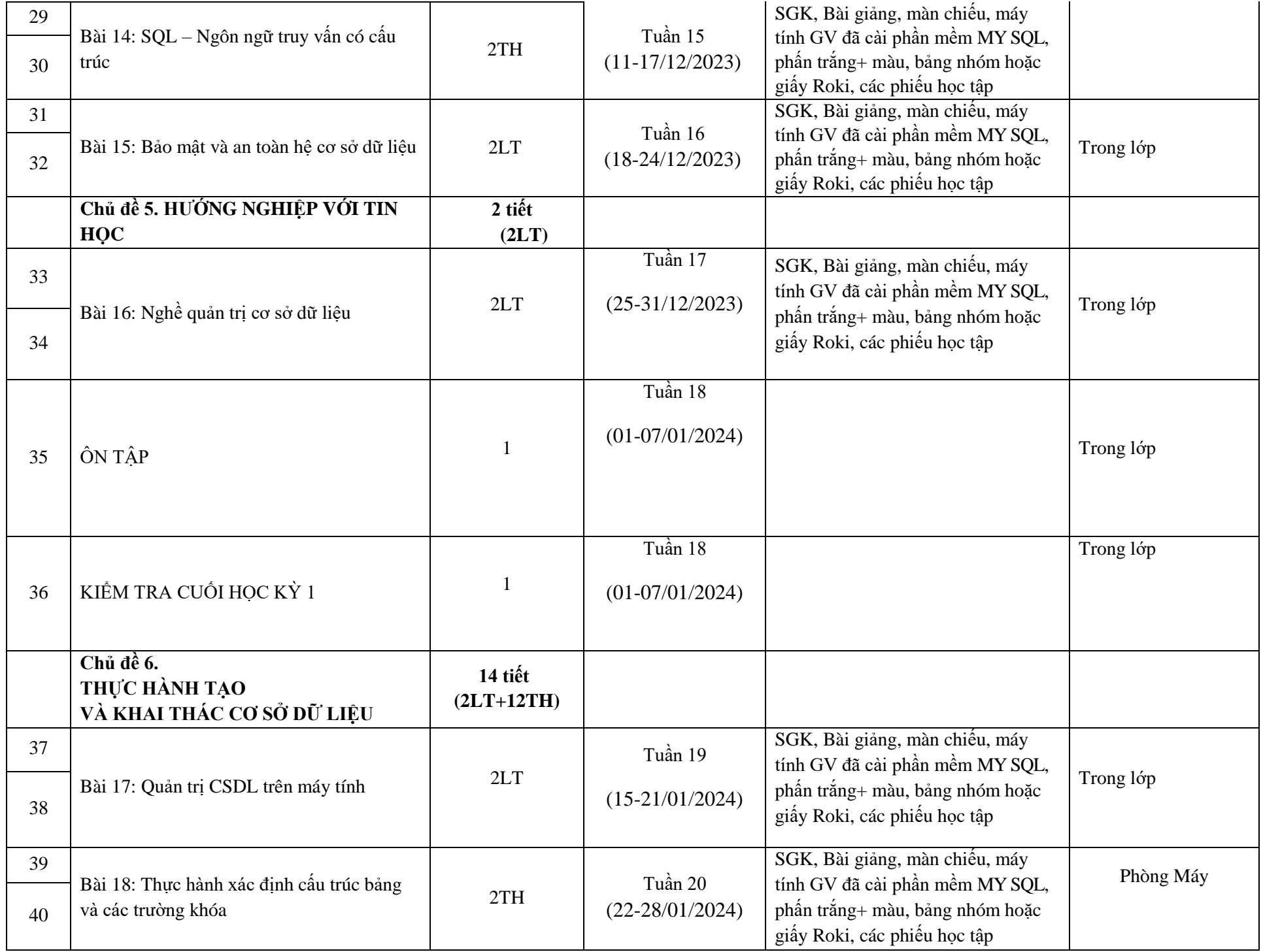

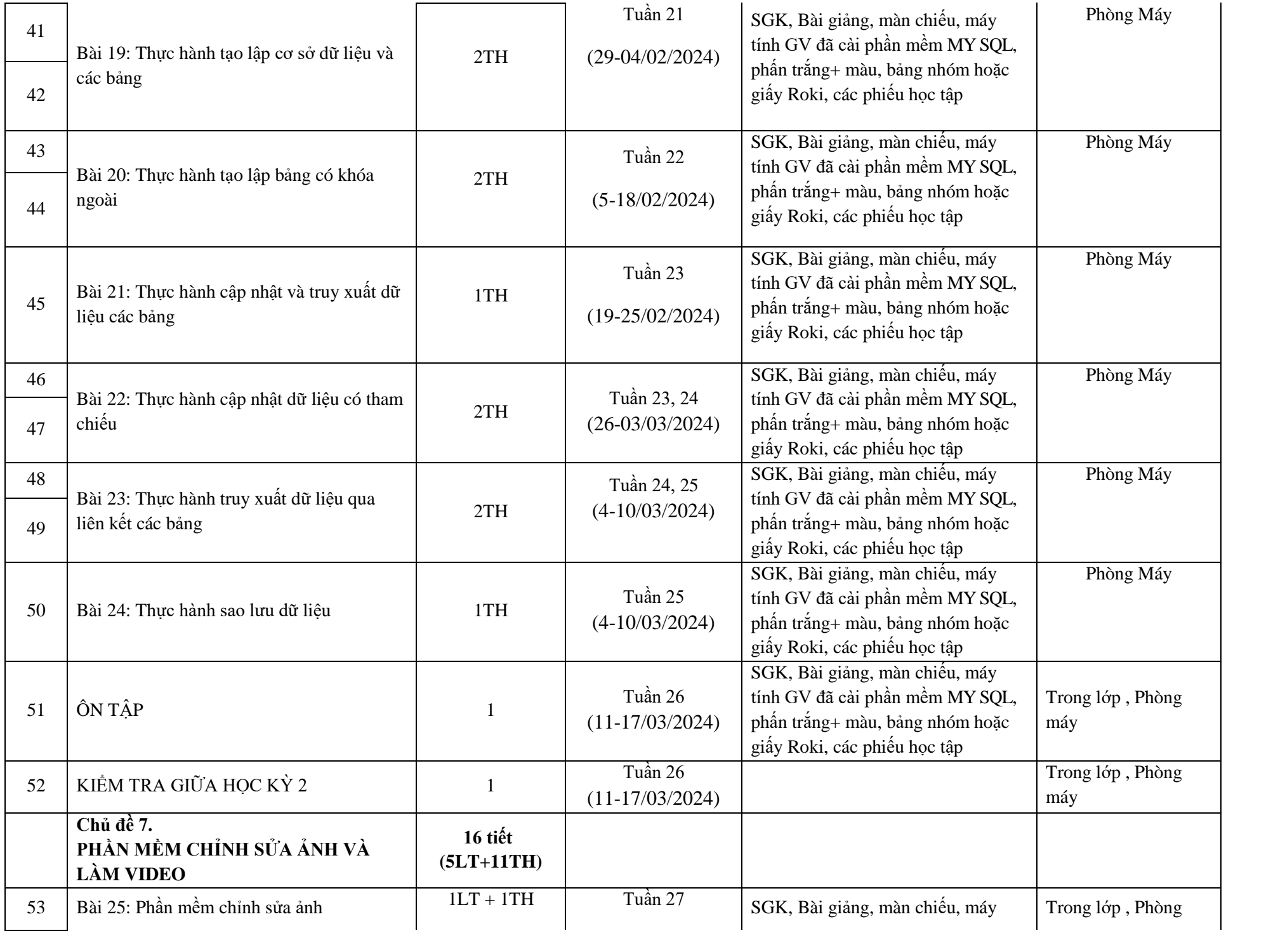

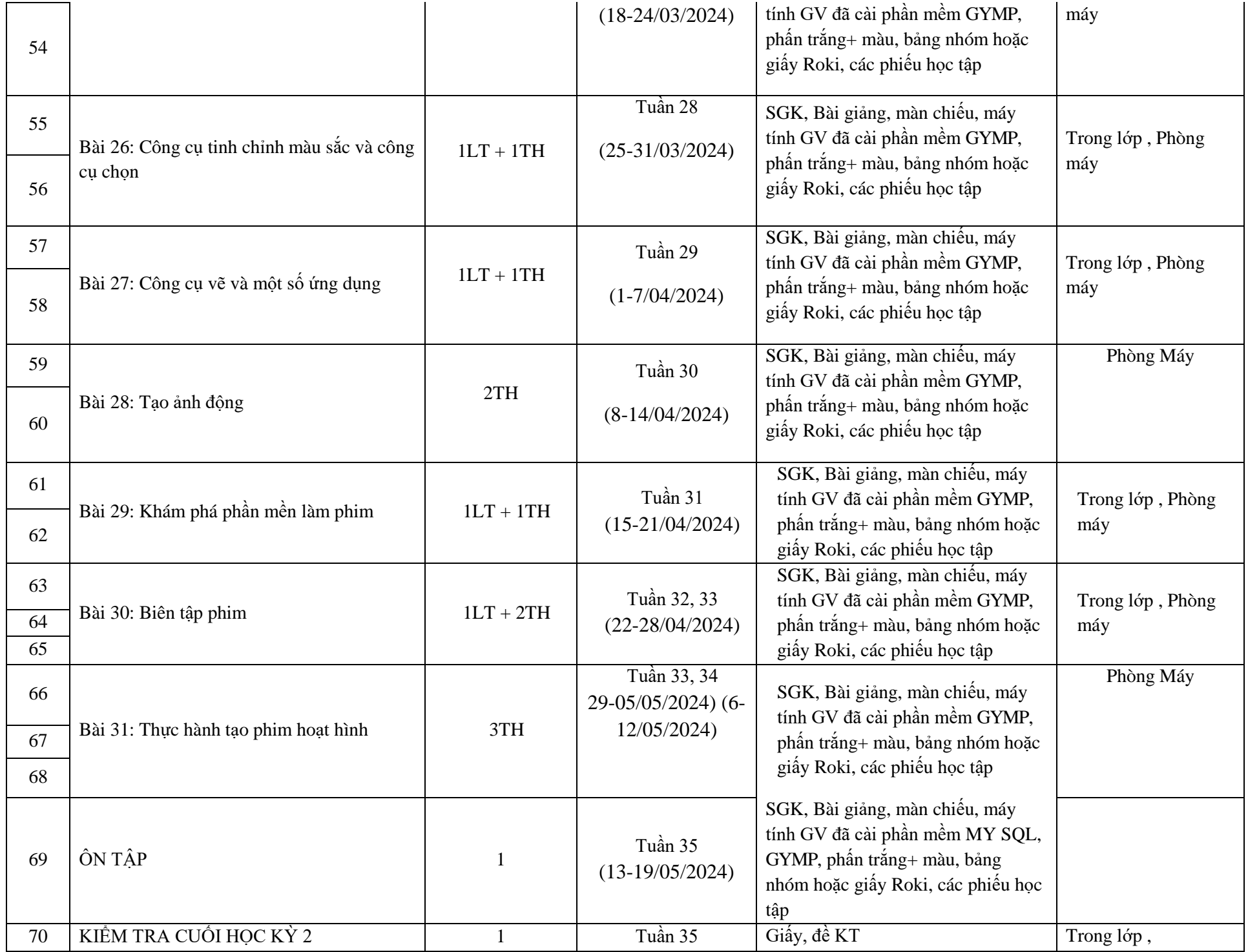

**2. Chuyên đề lựa chọn** (đối với cấp trung học phổ thông): Thực hiện Môn Toán ở lớp 10/3, 10/ 4 **(Đã có KH ở trên)**

**II. Nhiệm vụ khác (nếu có):** *(Bồi dưỡng học sinh giỏi; Tổ chức hoạt động giáo dục...)*

- **1)** Tham gia tổ chức ngoại khóa do tổ chuyên môn Tổ chức
- **2)** Thực hiện các công việc của TPCM
- **3)** Thực hiện các công việc khác khi có sự phân công của Tổ CM, Nhà trường.

**TỔ TRƯỞNG**

 **Phan Thị Thu Thủy** 

*Quế Sơn, ngày 01 tháng 9 năm 2023* **GIÁO VIÊN**

 **Trương Quang Nghiệp**